# **coolbpf Documentation**

**Shuyi Cheng**

**Feb 27, 2023**

# **CONTENTS**

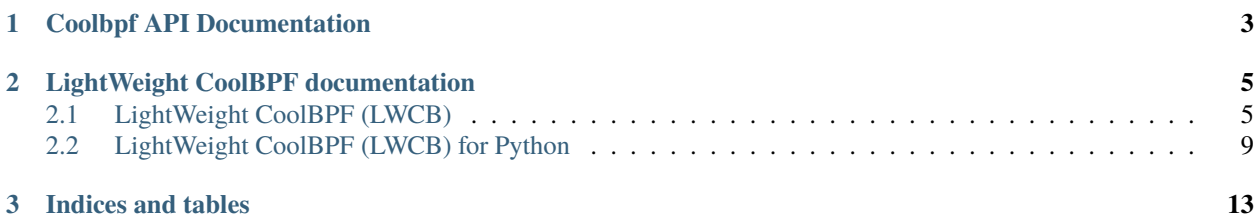

This is the top level of the coolbpf's documentation tree. Coolbpf documentation, like the coolbpf itself, is very much a work in progress; that is especially true as we work to integrate our many scattered documents into a coherent whole. Please note that improvements to the documentation are welcome; join coolbpf at <https://gitee.com/anolis/coolbpf.git> if you want to help out.

### **CHAPTER**

### **ONE**

# **COOLBPF API DOCUMENTATION**

<span id="page-6-0"></span>This is documentation for coolbpf, a userspace library for quickly build and develop eBPF applications.

**CHAPTER**

**TWO**

### **LIGHTWEIGHT COOLBPF DOCUMENTATION**

<span id="page-8-0"></span>LightWeight CoolBPF eBPF eBPF API eBPF

## <span id="page-8-1"></span>**2.1 LightWeight CoolBPF (LWCB)**

#### **2.1.1 LightWeight CoolBPF introduction**

lwcb(LightWeight CoolBPF) eBPF(Berkeley Packet Filter) lwcb

#### **2.1.2 LightWeight CoolBPF tutorial**

lwcb lwcb

- & kprobe:tcp\_drop kprobe tcp\_drop
- lwcb C lwcb

tcphdrbswapiphdrntoptimestrnstcpflagskstack lwcb API API reference

```
lwcb ./lwcb tcpdrop.cb
```

```
kprobe:tcp_drop {
   th = tcphdr(skb);
   sport = bswap(th->source);
   dport = bswap(th->dest);ih = iphdr(skb);sip = ntop(bswap(ih->saddr));dip = ntop(bswap(ih->daddr));
   state = tcpstate(sk->__sk_common.skc_state);
   print("%s ip: %s:%d -> %s:%d state: %s flags:%s %s\n", timestr(ns()), sip, sport,.
˓→dip, dport, state, tcpflags(((u8 *)th)[13]), kstack());
}
```
#### **2.1.3 LightWeight CoolBPF building guide**

**1.**

- rust curl --proto '=https' --tlsv1.2 -sSf https://sh.rustup.rs | sh
- coolbpf git clone https://gitee.com/anolis/coolbpf.git
- lwcb cd coolbpf/lwcb

**2.**

cargo build --release lwcb target/release/lwcb

#### **2.1.4 LightWeight CoolBPF reference**

lwcb

**1.**

#### lwcb -t eBPF

lwcb -t 'kprobe:tcp\_rcv\_established {print("%s :triggerred by tcp\_rcv\_established\n",␣ ˓<sup>→</sup>timestr(ns()));}'

#### **lwcb**

 $1$ wcb  $\langle \rangle$  lwcb

#### **2.**

lwcb c

- $\bullet \ \{ \}$
- //
- "string"
- $\bullet$  -> .
- `` if {} else {} **``**if
- return
- [] eBPF map

```
3.
```
- k(ret)probe BPF\_PROG\_TYPE\_KPROBE
- tracepoint BPF\_PROG\_TYPE\_TRACEPOINT
- raw tracepointBPF\_PROG\_TYPE\_RAW\_TRACEPOINT
- syscall BPF\_PROG\_TYPE\_SYSCALL
- perf eventBPF\_PROG\_TYPE\_PERF\_EVENT

#### **4. MAP**

eBPF map

- BPF\_MAP\_TYPE\_PERF\_EVENT\_ARRAY
- BPF\_MAP\_TYPE\_HASH

eBPF map

- BPF\_MAP\_TYPE\_ARRAY
- BPF\_MAP\_TYPE\_PERCPU\_HASH
- BPF\_MAP\_TYPE\_PERCPU\_ARRAY
- BPF\_MAP\_TYPE\_RINGBUF ringbuffer ringbuffer perf buffer

#### **5.**

#### **print**

print(fmt, args)

#### **iphdr**

iphdr(skb)

#### **tcphdr**

tcphdr(skb)

#### **ntop**

ntop(i32 addr)

#### **bswap**

bswap(u8 | i8 | u16 | i16 | u32 | i32 | u64 | i64)

#### **kstack**

kstack(i32 depth) | kstack()

**ns**

ns()

#### **pid**

pid()

#### **tcpstate**

tcpstate(i32 tcpstate)

#### **tcpflags**

tcpstate(i32 tcpflags)

#### **timestr**

timestr(u64 ts)

#### **ksym**

ksym(u64 kernel\_address)

#### **reg**

reg(string)

#### **6.**

linux #define IPPROTO\_TCP 6 lwcb lwcb

- IPPROTO\_IP
- IPPROTO\_TCP
- IPPROTO\_ICMP
- IPPROTO\_UDP

lwcb/src/cmacro.rs

#### **2.1.5 LightWeight CoolBPF todo features**

#### lwcb

- 1. **tracepoint**
	- /sys/kernel/debug/tracing/events/<category>/<name>/format
	- - TracepointProgram loadattach
- 2. array map hash map lwcb/src/bpf/map/hash.rs
- 3. uprobe
- 4. beginend
- 5.
- 6. tuple
- 7. for
- 8. btf id btf id btf id

# <span id="page-12-0"></span>**2.2 LightWeight CoolBPF (LWCB) for Python**

#### **2.2.1 pylwcb introduction**

#### **pylwcb lwcb python pylwcb lwcb tracing** python

#### **2.2.2 pylwcb tutorial**

pylwcb lwcb python eBPF python

#### **1. hello world**

import pylwcb pylwcb say\_hello hello from pylwcb modules

```
import pylwcb
print(pylwcb.say_hello())
```
#### **2. pylwcb**

lwcb pylwcb

```
import pylwcb
lwcb_program = """
kprobe:tcp_rcv_established {
    th = tcphdr(skb);ih = iphdr(skb);print(ntop(bswap(ih->saddr)), ntop(bswap(ih->daddr)), bswap(th->source), bswap(th->
\rightarrowdest));
}
"""
lwcb = pylwcb.Pylwcb(lwcb_program)
lwcb.attach()
events = lwcb.read_events()for event in events:
    print(event)
```
#### • lwcb\_program **lwcb tcp\_rcv\_established tcp**

- lwcb = pylwcb.Pylwcb(lwcb\_program) Pylwcb
- lwcb.attach() eBPF
- lwcb.read\_events() eBPF

#### **2.2.3 pylwcb developing guide**

pylwcb pylwcb pylwcb

#### **1.**

#### pylwcb

- 1. python python -m venv .env
- 2. source .env/bin/activate
- 3. **pylwcb python**
	- pip install tomli
	- pip install setuptools\_rust
	- pip install maturin

pylwcb

#### **2. pylwcb**

maturin develop pylwcb python python .env/lib64/python3.6/site-packages/

**pylwcb devbuild.sh**

#### **3. pylwcb**

2 pylwcb python python

```
$ ./devbuild.sh
$ python
>>> import pylwcb
>>> pylwcb.say_hello()
'hello from pylwcb modules'
```
#### **4. pylwcb**

BUG python rust rust

crash crash

- python rust-gdb --args python test.py
- r r
- bt crash

[pyo3 debugging guide](https://pyo3.rs/v0.18.1/debugging)

#### **CHAPTER**

## **THREE**

# **INDICES AND TABLES**

- <span id="page-16-0"></span>• genindex
- modindex
- search